# NEPORT/GPRA

PDE STAC & EIC Meeting September 11, 2014 Jen Adkins & Priscilla Cole

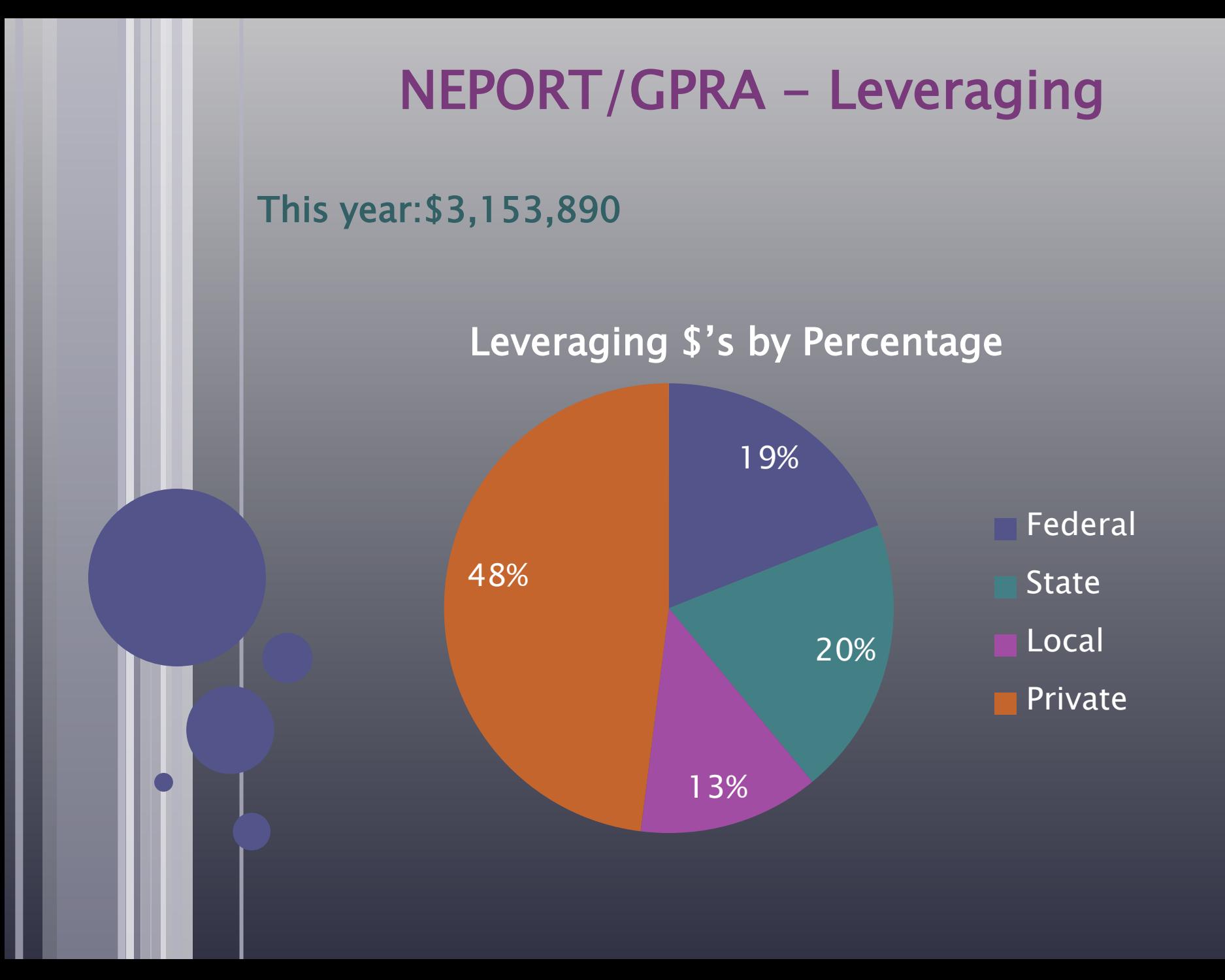

## NEPORT/GPRA - Leveraging

### Dollars in Millions 2006-2014

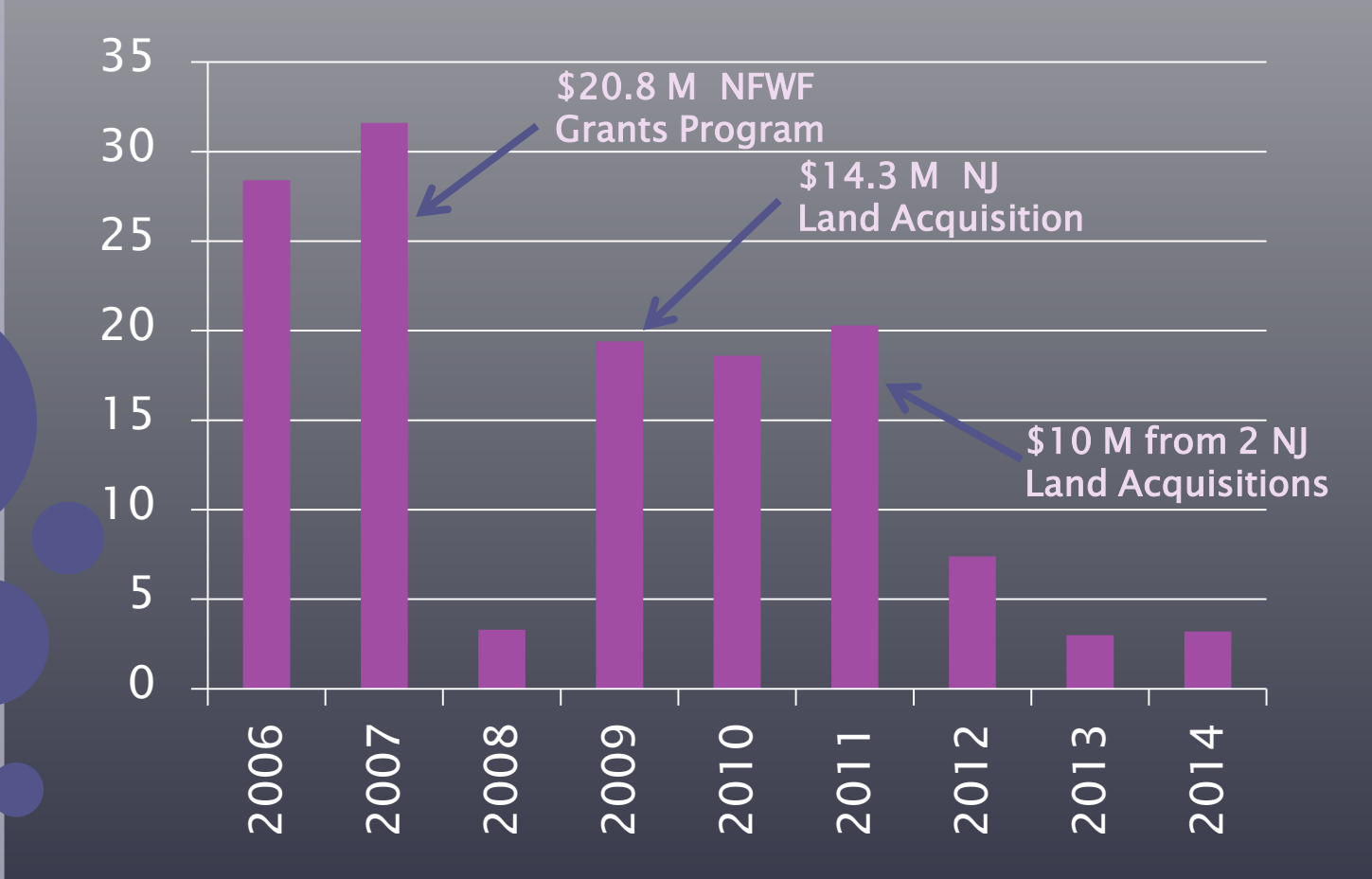

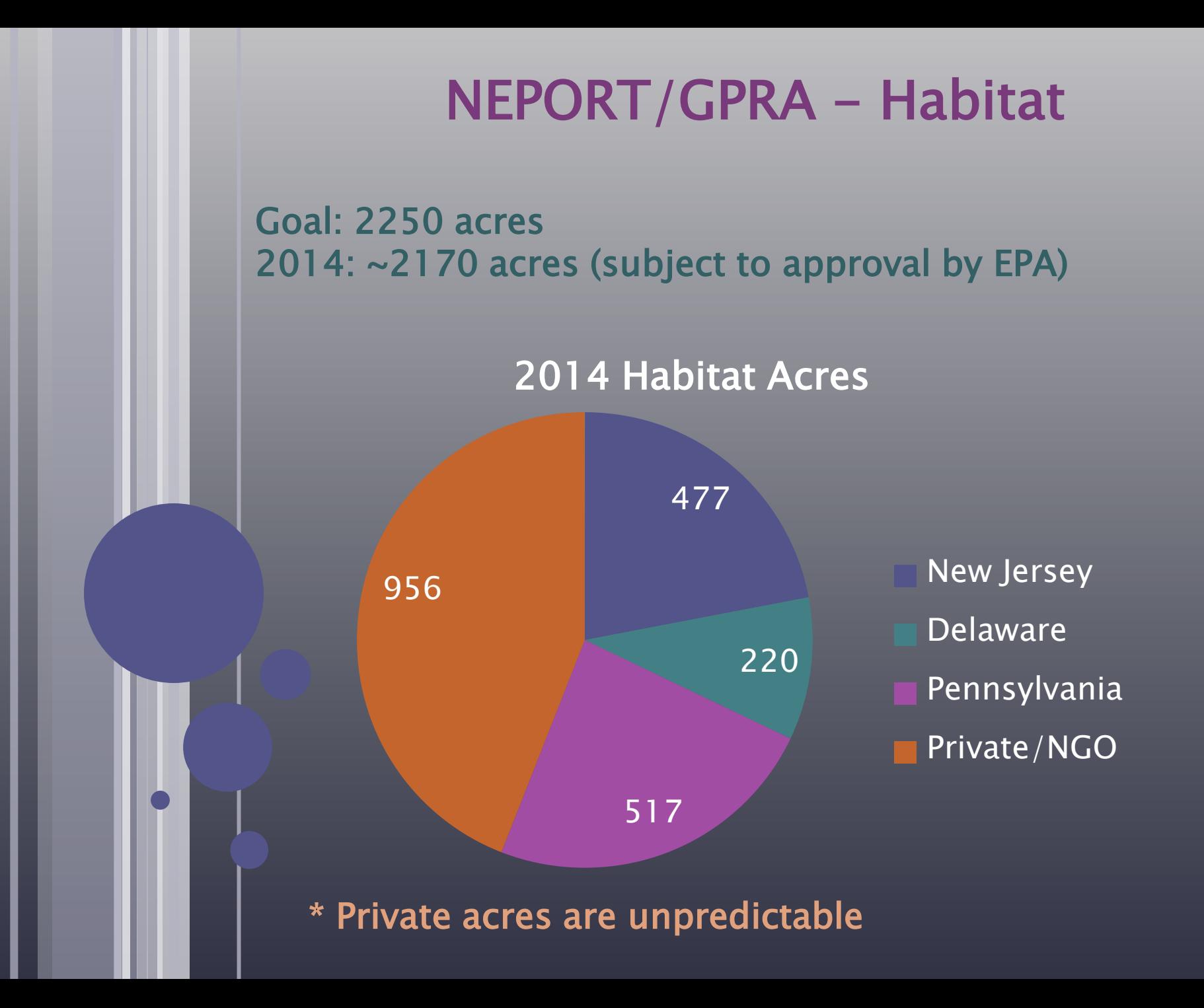

### 2011 2012 2013 2014 Acres Reported by Year Acres NEPORT/GPRA - Habitat \*Boost in 2013 came from First State National Monument Designation **Goal** \*

## CCMP ACTION W7.5 DISCUSSION

PDE STAC & EIC Meeting September 11, 2014 Danielle Kreeger & Priscilla Cole

## New CCMP Action Discussion

### W7.5 - Support the Regional Sediment Management Plan

RSMP: *"We in the Delaware Estuary are at a crossroads when in comes to sediment management"*

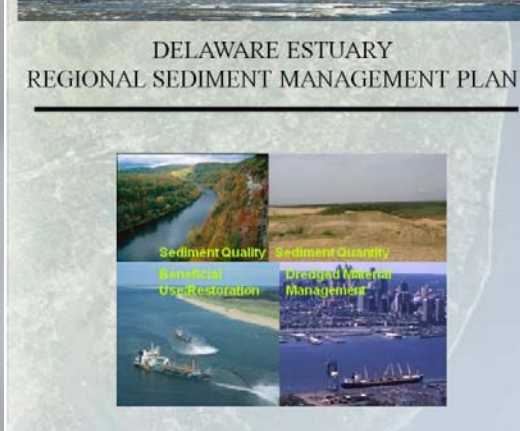

A comprehensive long-term master plan to identify a new sediment management program, procedures and management practices with regionally-targeted goals, objective and strategies

#### $\odot$  the  $\pi$   $\Box$   $\Box$ **DEUSES ONROAD**

A Regional Sediment Management Plan for the Delaware Estuary was completed in 2013 to link interests regarding navigation/commerce, flood control, and ecosystem restoration for the watershed. It recommends numerous actions to also improve communication amongst stakeholders and the public, develop better technology to manage impacts from dredging, develop a better understanding of the processes that impact the sources, transport and fate of sediment in the system, and to promote the sustainable beneficial use of dredged material in ecological restoration projects. To adopt this plan fully is the goal of the Regional Sediment Management Workgroup. This will be accomplished through a commitment of personnel to serve on the workgroup, efforts to incorporate recommendations into policies and activities by program partners, and adoption of the Regional Sediment Management Plan as an update to the CCMP.

### CCMP – PROGRESS & UPDATES

PDE STAC & EIC Meeting September 11, 2014 Danielle Kreeger & Priscilla Cole

# Progress Website

### **CCMP - Progress (DRAFT)**

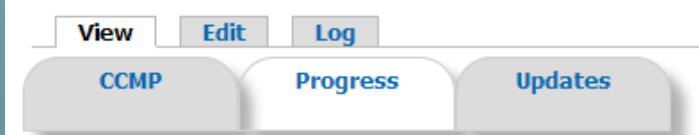

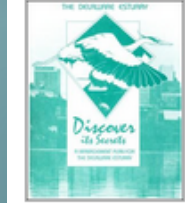

In 1996, the Comprehensive Conservation Management Plan (CCMP) became the founding document of the Delaware Estuary Program. The CCMP established the first goals and targets for healthy habitats, clean water, and a high quality of life for residents of the Delaware Estuary.

Much has changed since 1996, including many plans and programs that advanced the original vision of the CCMP. The items below update and build upon the original structure of

the CCMP. The CCMP is still the core guiding document for the Delaware Estuary Program, but it is also a living document with the following additions. Some of these contributions were made directly by Partnership for the Delaware Estuary, and others were initiated by our partners in the wider Delaware Estuary Program.

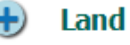

#### **Land Management**

- **Waste Water Management**
- **Habitat & Living Resources**
- **Education & Involvement**
- **Toxics**

#### **Monitoring**

- Retain original plan for reference
- Show implementation progress
- Feature any updates to plan

### **CCMP - Progress (DRAFT)**

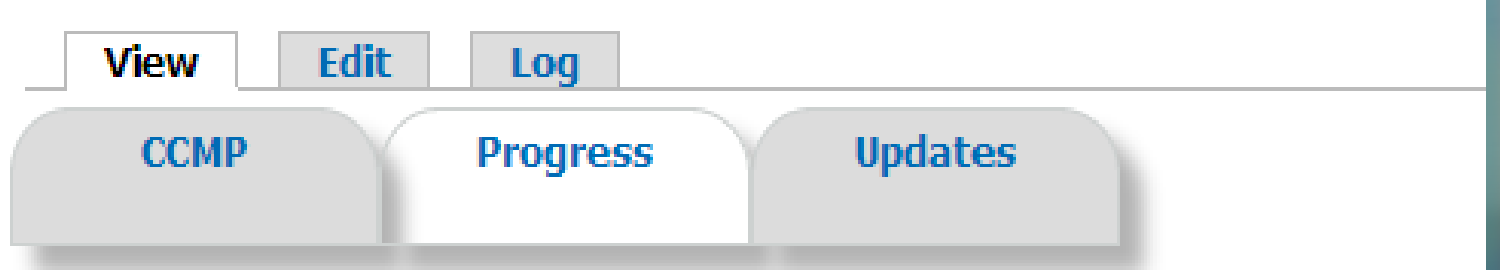

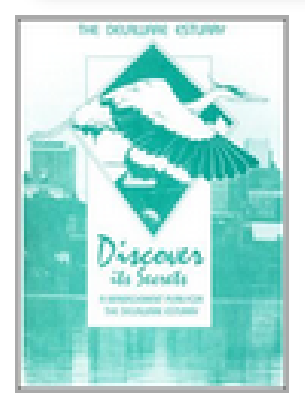

In 1996, the Comprehensive Conservation Management Plan (CCMF document of the Delaware Estuary Program. The CCMP established targets for healthy habitats, clean water, and a high quality of life for Delaware Estuary.

Much has changed since 1996, including many plans and programs original vision of the CCMP. The items below update and build upor

# Progress Example

### Each Action Listed As:

- Updated
- Progress Identified

### • Ongoing • Under Review

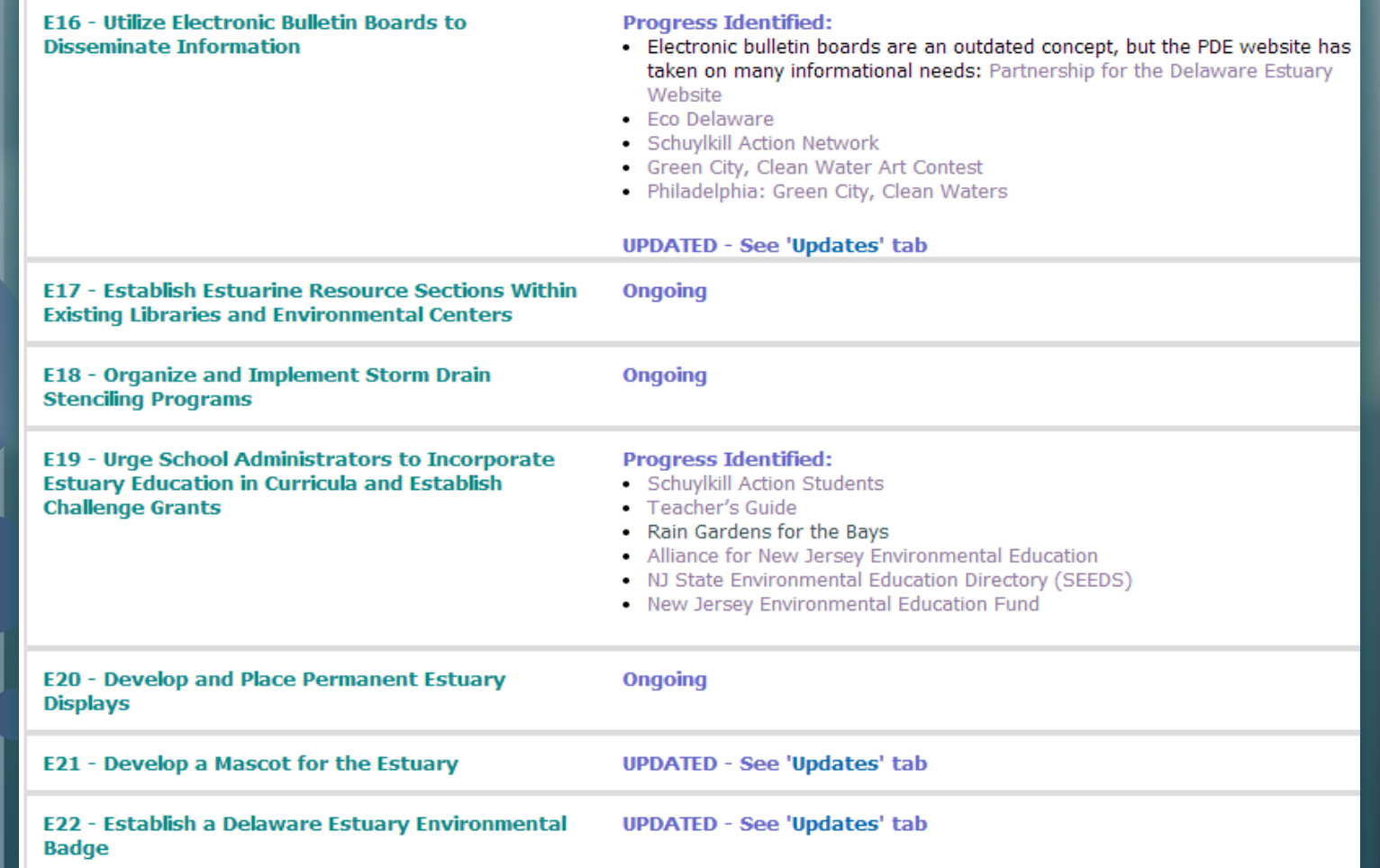

### E16 - Utilize Electronic Bulletin Boards to Disseminate Information

In 2014, this action was updated to replace "Electronic Bulletin Boards" with "Websites" to reflect that fact that the utility of an electronic bulletin board has been replaced by the use of websites. This action is being accomplished by the PDE Website (www.DelawareEstuary.org) and other partner websites that disseminate information about the Estuary. Statistics on web visits and downloads are reported in the PDE's annual work plan, which is approved by the Estuary Implementation Committee each year.

### E21 - Develop a Mascot for the Estuary

In 2014, this action was eliminated because it's outdated. A Horseshoe Crab Harry mascot was developed and used in outreach materials for a period of time. PDE is engaged in an ongoing effort (with partners) to identify and employ new tools for connecting with key audiences, including kids and teachers.

### E22 - Establish a Delaware Estuary Environmental Badge

In 2014, this action was eliminated because it's outdated. PDE is engaged in an ongoing effort (with partners) to identify and employ new tools for connecting with key audiences, including kids and teachers.

### W7.5 - Support the Regional Sediment Management Plan

RSMP: *"We in the Delaware Estuary are at a crossroads when in comes to sediment management"*

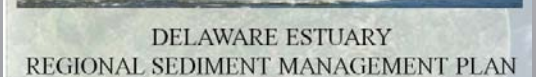

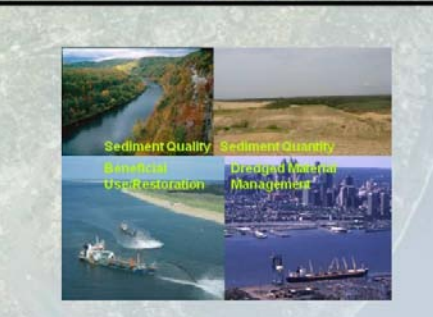

A comprehensive long-term master plan to identify a new sediment management program, procedures and management practices with regionally-targeted goals, objective and strategies

### $\odot$  the  $\sim$   $\sim$   $\odot$   $\sim$   $\odot$   $\sim$   $\sim$   $\odot$   $\sim$   $\sim$   $\sim$   $\sim$   $\sim$

A Regional Sediment Management Plan for the Delaware Estuary was completed in 2013 to link interests regarding navigation/commerce, flood control, and ecosystem restoration for the watershed. It recommends numerous actions to also improve communication amongst stakeholders and the public, develop better technology to manage impacts from dredging, develop a better understanding of the processes that impact the sources, transport and fate of sediment in the system, and to promote the sustainable beneficial use of dredged material in ecological restoration projects. To adopt this plan fully is the goal of the Regional Sediment Management Workgroup. This will be accomplished through a commitment of personnel to serve on the workgroup, efforts to incorporate recommendations into policies and activities by program partners, and adoption of the Regional Sediment Management Plan as an update to the CCMP.

W8 - Utilize RIMS for Information Management that Facilitates Port Operations and Safety

In 2014, this action was eliminated because it's longer applicable. The RIMS system is no longer functional and port operations and safety needs are now being met through other means.

### R1 - Implement RIMS on a Pilot Scale for One Year

In 2014, this action was eliminated because it's longer applicable. Efforts were made to pilot the use of RIMS early on in the life of the program but the RIMS system is no longer functional.

### R2 - Implement RIMS in Expanded Form

In 2014, this action was eliminated because it's longer applicable, since RIMS is no longer functional. However, the concepts behind RIMS are still warranted and should be incorporated into other monitoring plans/systems developed for the Estuary, including (but not limited to) the Delaware Estuary Watershed to Ocean Observing System proposed as a pilot in 2005.